CMSC 330: Organization of Programming Languages

### More Ruby: Methods, Classes, Arrays, Hashes

CMSC 330 - Spring 2019 11

# In Ruby, everything is an Object

- ► Ruby is object-oriented
- All values are (references to) objects
	- Java/C/C++ distinguish *primitives* from *objects*
- ► Objects communicate via method calls
- ► Each object has its own (private) state
- Every object is an instance of a class
	- An object's class determines its behavior:
	- The class contains method and field definitions Ø Both instance fields and per-class ("static") fields

# Everything is an Object

- Examples
	- (-4).abs < No-argument instance method of Fixnum

 $\triangleright$  integers are instances of class Fixnum

- $3 + 4$ 
	- $\triangleright$  infix notation for "invoke the + method of 3 on argument 4"
- "programming".length
	- $\triangleright$  strings are instances of String
- String.new
	- $\triangleright$  classes are objects with a new method
- 4.13.class
	- $\triangleright$  use the class method to get the class for an object
	- $\triangleright$  floating point numbers are instances of Float

# Ruby Classes

- ► Class names begin with an uppercase letter
- $\triangleright$  The new method creates an object
	- s = String.new creates a new String and makes s refer to it
- Every class inherits from Object

# Objects and Classes

- Objects are data þ.
- Classes are types (the kind of data which things are) ь
- Classes are *also* objects Þ.

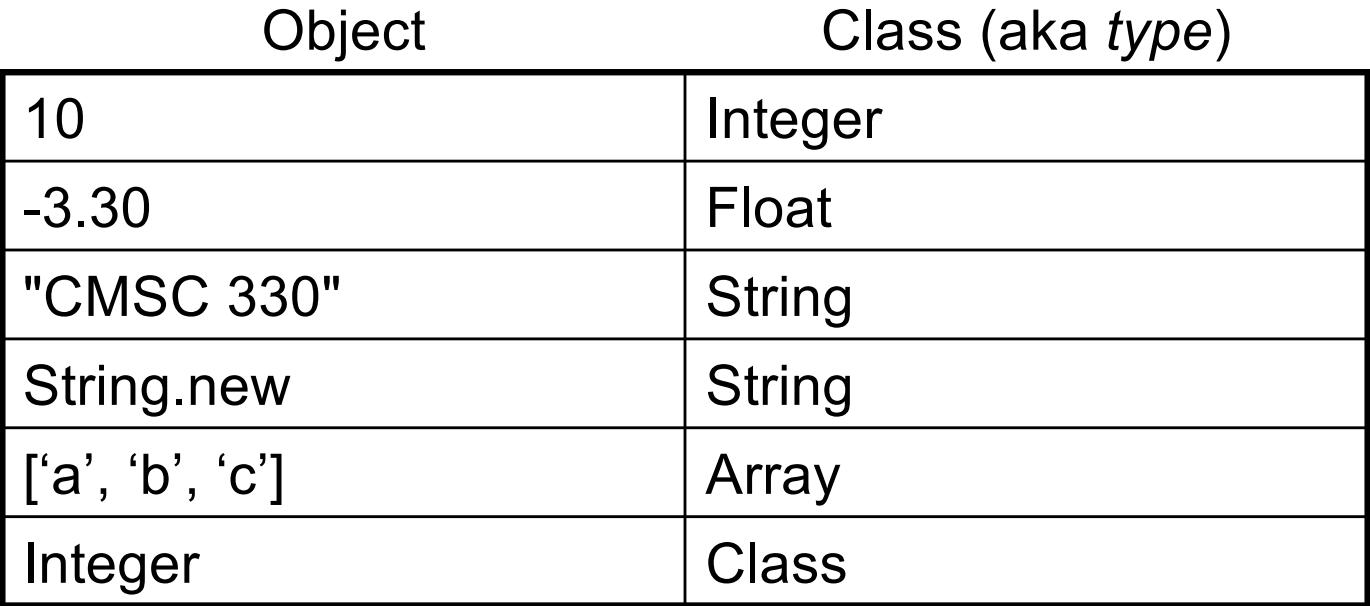

- **Integer, Float, and String are** *objects* of type Class
	- So is Class itself!

### Two Cool Things to Do with Classes

- ► Since classes are objects, you can manipulate them however you like
	- Here, the type of y depends on p  $\triangleright$  Either a String or a Time object

```
if p then 
  x = String 
else 
  x = Time
End
  = x. new
```
- ► You can get names of all the methods of a class
	- Object.methods

 $\triangleright$  => ["send", "name", "class\_eval", "object\_id", "new", "autoload?", "singleton methods", ... ]

### Standard Library: String class

- ► Strings in Ruby have class String
	- "hello".class == String
- ► The String class has many useful methods
	- s.length  $#$  length of string
	- $s1 == s2$  # structural equality (string contents)
	- $s = "A line\n'$ ; s.chomp # returns "A line"
		- $\triangleright$  Return new string with s's contents minus any trailing newline
	- $s = "A line\|n"$ ; s.chomp!
		- $\triangleright$  Destructively removes newline from s
		- Ø *Convention:* methods ending in ! modify the object
		- Ø *Another convention:* methods ending in ? observe the object

# Creating Strings in Ruby

Substitution in double-quoted strings with  $#$ { }

- course = "330"; msg = "Welcome to #{course}"
- "It is now #{Time.new}"
- The contents of #{ } may be an arbitrary expression
- Can also use single-quote as delimiter

 $\triangleright$  No expression substitution, fewer escaping characters

► Here-documents

 $s = \le END$ 

This is a text message on multiple lines and typing \\n is annoying END

CMSC 330 - Spring 2019 8

# Creating Strings in Ruby (cont.)

- ► Ruby has printf and sprintf
	- printf("Hello, %s\n", name);
	- sprintf("%d: %s", count, Time.now)
		- Ø Returns a String
- $\triangleright$  to s returns a String representation of an object
	- Can be invoked implicitly write puts(p) instead of puts(p.to\_s)
		- Ø Like Java's toString()
- **inspect converts any object to a string**

irb(main):033:0> p.inspect

=> "#<Point:0x54574 @y=4, @x=7>"

# **Symbols**

- ► Ruby *symbols* begin with a colon
	- :foo, :baz 42, :"Any string at all"
- ► Symbols are "interned" Strings
	- The same symbol is at the same physical address
	- Can be compared with physical equality

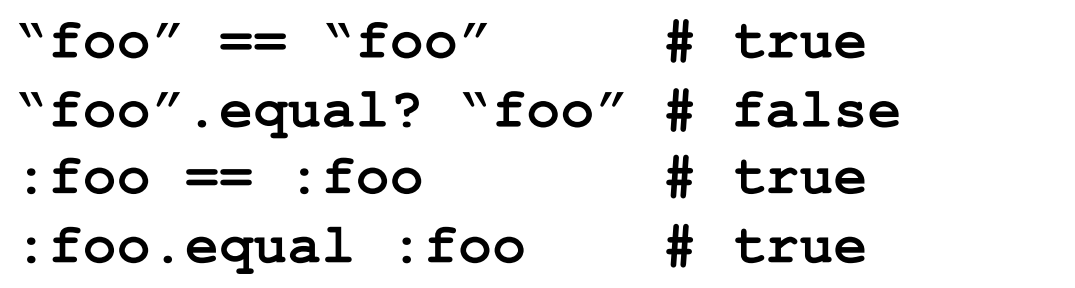

► Are symbols worth it? Probably not...

# The nil Object

- ► Ruby uses nil (not null)
	- All uninitialized fields set to nil (@ prefix used for fields) irb(main):004:0> @x  $\Rightarrow$  nil
- $\triangleright$  nil is an object of class NilClass
	- Unlike null in Java, which is a non-object
	- nil is a *singleton object* there is only one instance of it Ø NilClass does not have a **new** method
	- nil has methods like to s, but not other methods irb(main):006:0> nil + 2 NoMethodError: undefined method `+' for nil:NilClass

# Quiz 1

 $\triangleright$  What is the type of variable x at the end of the following program?

$$
p = nil
$$
  
x = 3  
if p then  
x = nil  
else  
x = "hello"  
end

- A. Integer
- B. NilClass
- C. String
- *D. Nothing* there's a type error

# Quiz 1

 $\triangleright$  What is the type of variable x at the end of the following program?

$$
p = nil
$$
  
x = 3  
if p then  
x = nil  
else  
x = "hello"  
end

- A. Integer
- B. NilClass
- **C. String**
- *D. Nothing* there's a type error

### Arrays and Hashes

- ► Ruby data structures are typically constructed from Arrays and Hashes
	- Built-in syntax for both
	- Each has a rich set of standard library methods
	- They are integrated/used by methods of other classes

# Array

- ► Arrays of objects are instances of class Array
	- Arrays may be heterogeneous  $a = [1, "foo", 2.14]$
- ► C-like syntax for accessing elements
	- indexed from 0
	- return nil if no element at given index  $irb(main):001:0> b = []$ ;  $b[0] = 0$ ;  $b[0]$  $\Rightarrow$  0  $irb(main):002:0> b[1]$  # no element at this index  $\Rightarrow$  nil

### Arrays Grow and Shrink

- ► Arrays are growable
	- Increase in size automatically as you access elements

 $irb(main):001:0> b = []$ ;  $b[0] = 0$ ;  $b[5] = 0$ ; b

=> [0, nil, nil, nil, nil, 0]

- [ ] is the empty array, same as Array.new
- ► Arrays can also shrink
	- Contents shift left when you delete elements  $a = \{1, 2, 3, 4, 5\}$ a.delete\_at(3)  $\qquad \qquad #$  delete at position 3; a =  $[1,2,3,5]$  $a.\text{delete}(2)$   $\qquad \qquad \# \text{ delete element = 2; a = [1,3,5]}$

# Iterating Through Arrays

- $\blacktriangleright$  It's easy to iterate over an array with while
	- length method returns array's current length

```
a = [1,2,3,4,5]
i = 0while i < a.length
  puts a[i]
  i = i + 1
end
```
- **Looping through elements of an array is common** 
	- We'll see a better way soon, using code blocks

#### Arrays as Stacks and Queues

► Arrays can model stacks and queues

 $a = [1, 2, 3]$  $a.push("a")$  # a = [1, 2, 3, "a"]  $x = a.pop$  #  $x = "a"$ a.unshift("b")  $\# a =$  ["b", 1, 2, 3]  $y = a.shift$  #  $y = "b"$ 

> Note that push, pop, shift, and unshift all permanently modify the array

### Hash

#### ► A hash acts like an associative array

- Elements can be indexed by *any kind* of value
- Every Ruby object can be used as a hash key, because the Object class has a hash method
- ► Elements are referred to like array elements

```
italy = Hash.new
italy["population"] = 58103033
italy["continent"] = "europe"
italy[1861] = "independence"
pop = italy["population"] # pop is 58103033
planet = italy["planet"] # planet is nil
```
### Hash methods

- $\triangleright$  new(o) returns hash whose default value is o
	- $h =$  Hash.new("fish");  $h$ ["go"]  $\#$  returns "fish"
- values returns array of a hash's values
- $\triangleright$  keys returns an array of a hash's keys
- $\triangleright$  delete(k) deletes mapping with key k
- $\triangleright$  has key?(k) is true if mapping with key k present
	- has value?(v) is similar

#### Hash creation

#### Convenient syntax for creating literal hashes

• Use  $\{ key \Rightarrow value, ...\}$  to create hash table

```
credits = {
  "cmsc131" => 4,
  "cmsc330" => 3,
}
x = credits["cmsc330"] # x now 3
credits["cmsc311"] = 3
```
• Use { } for the empty hash

### Quiz 2: What is the output?

```
a = {"foo" => "bar"}
a[0] = "baz"
print a[0]
print a[1]
print a["foo"]
```
- A. Error
- B. barbaz
- C. bazbar
- D. baznilbar

### Quiz 2: What is the output?

```
a = {"foo" => "bar"}
a[0] = "baz"
print a[0]
print a[1]
print a["foo"]
```
- A. Error
- B. barbaz
- C. bazbar
- D. baznilbar

### Quiz 3: What is the output?

```
a = { "Yellow" => [] }
a["Yellow"] = {}
a["Yellow"]["Red"] = ["Green", "Blue"]
print a["Yellow"]["Green"][1]
```
- A. Green
- *B. (nothing)*
- C. Blue
- *D. Error*

#### Quiz 3: What is the output?

```
a = { "Yellow" => [] }
a["Yellow"] = {}
a["Yellow"]["Red"] = ["Green", "Blue"]
print a["Yellow"]["Green"][1]
```
- A. Green
- *B. (nothing)*
- C. Blue
- *D. Error – undefined method [] for NilClass*

#### Quiz 4: What is the output?

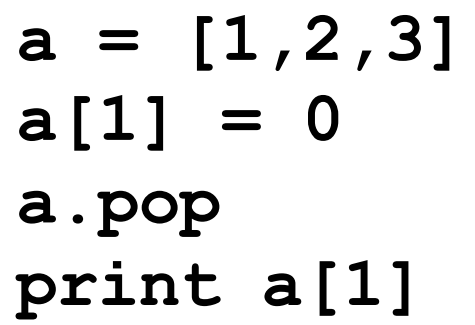

- *A. Error*
- B. 2
- C. 1
- D. 0

#### Quiz 4: What is the output?

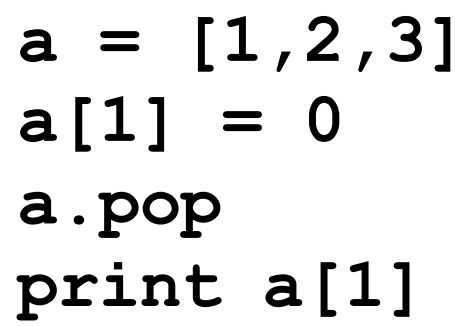

- *A. Error*
- B. 2
- C. 1
- D. 0

# Defining Your Own Classes

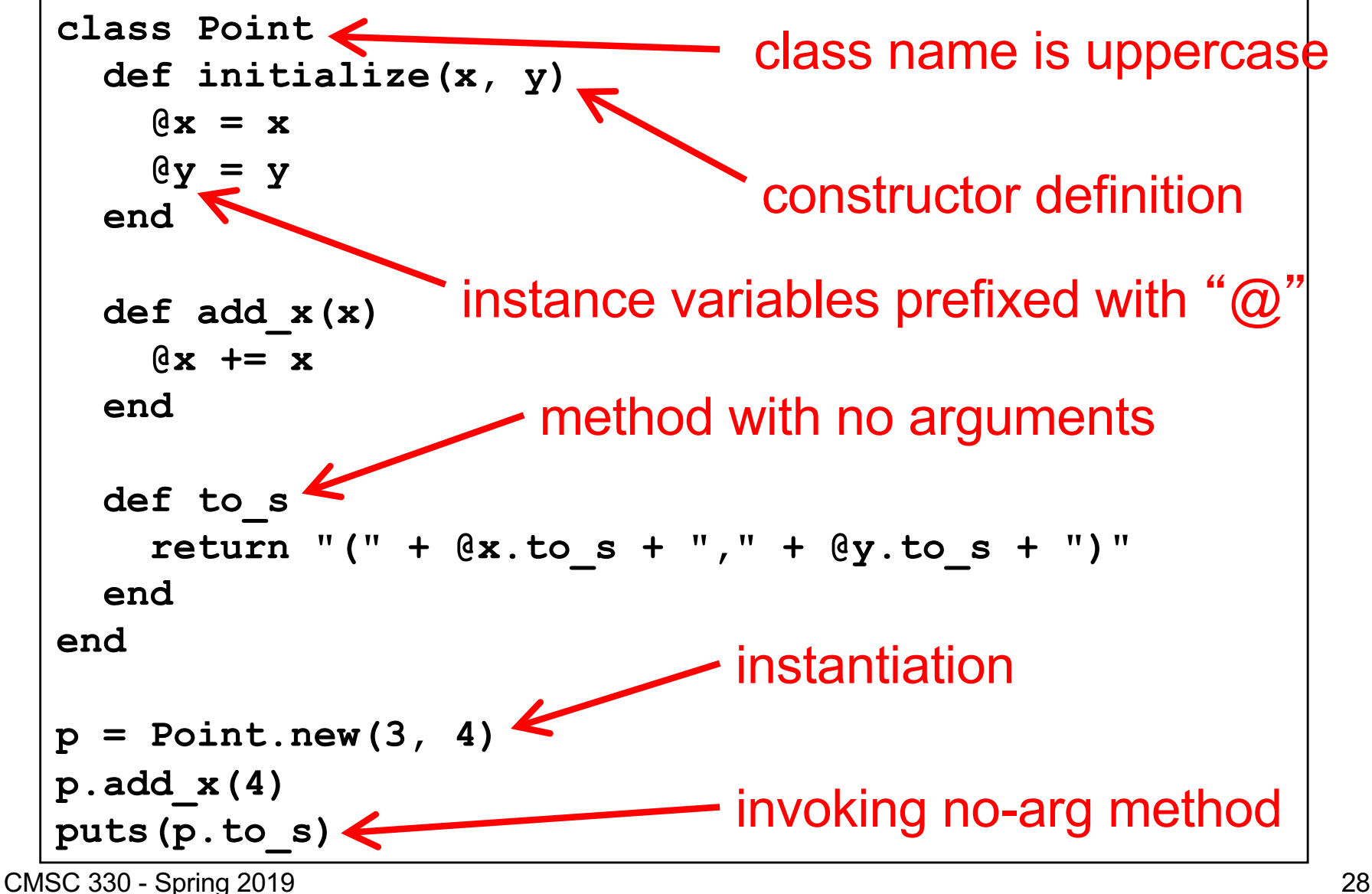

*Note: Methods need not be part of a class*

### Methods in Ruby

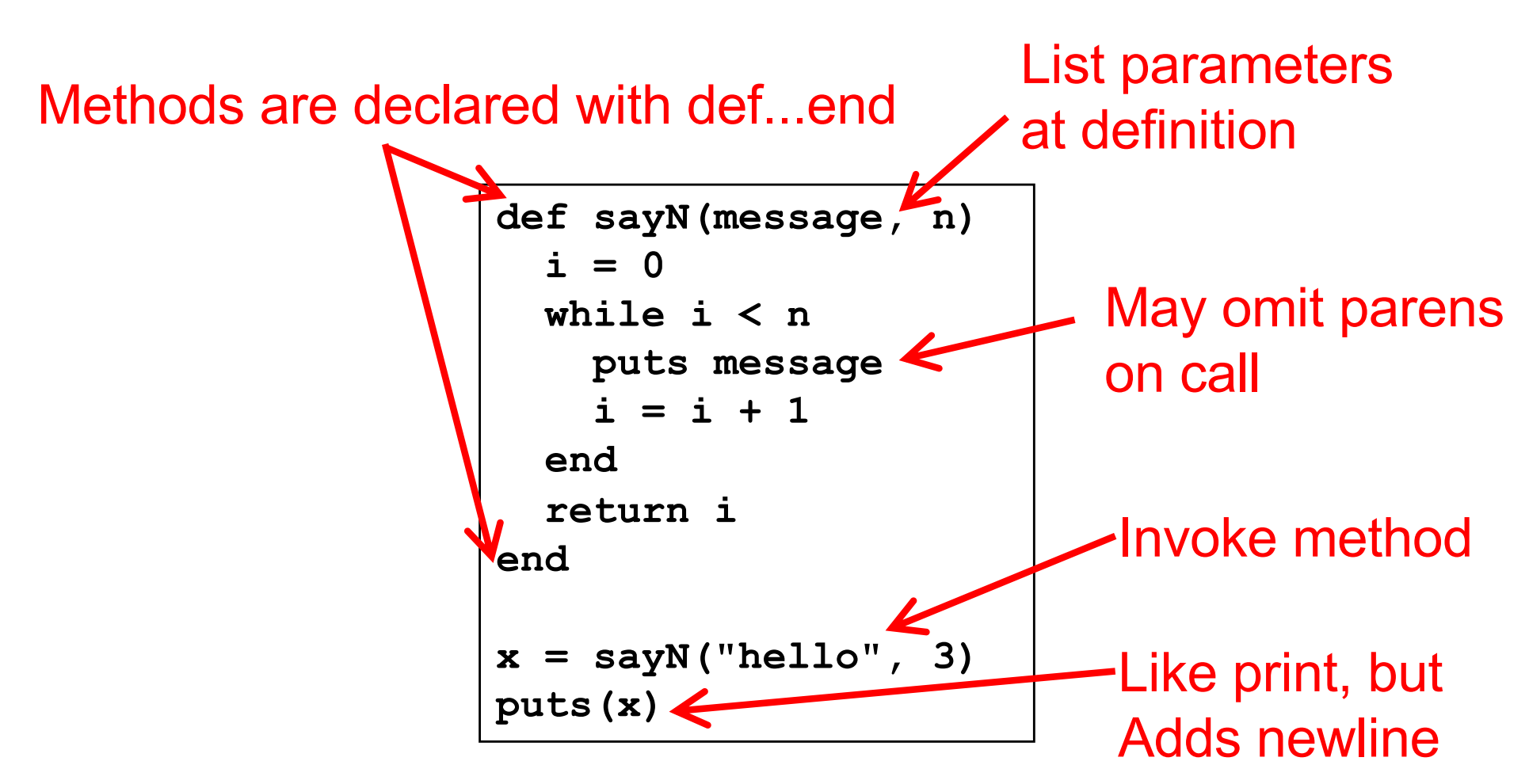

Methods should begin with lowercase letter and be defined before they are called Variable names that begin with uppercase letter are *constants* (only assigned once)

### Methods: Terminology

- **Formal parameters** 
	- Variable parameters used in the method
	- def sayN(message, n) in our example
- ► Actual arguments
	- Values passed in to the method at a call
	- $x = \text{sayN("hello", 3)}$  in our example
- ► Top-level methods are "global"
	- Not part of a class. sayN is a top-level method.

### Method Return Values

- $\triangleright$  Value of the return is the value of the last executed statement in the method
	- These are the same:

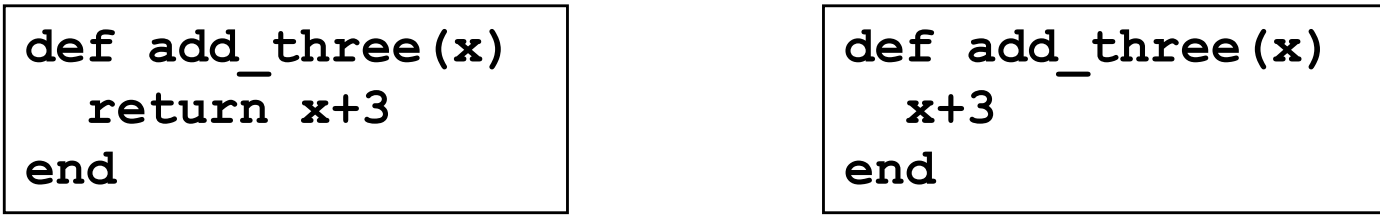

► Methods can return multiple results (as an Array)

```
def dup(x)
  return x,x
end
```
# Method naming style

- Names of methods that return **true** or **false** should end in **?**
- ► Names of methods that modify an object's state should end in **!**
- Example: suppose  $x = [3, 1, 2]$  (this is an array)
	- **x.member? 3** returns true since **3** is in the array **x**
	- **x.sort** returns a **new** array that is sorted
	- **x.sort!** modifies **x** in place

### No Outside Access To Internal State

- An object's instance variables (with **@**) can be directly accessed only by instance methods
- Outside class, they require accessors:

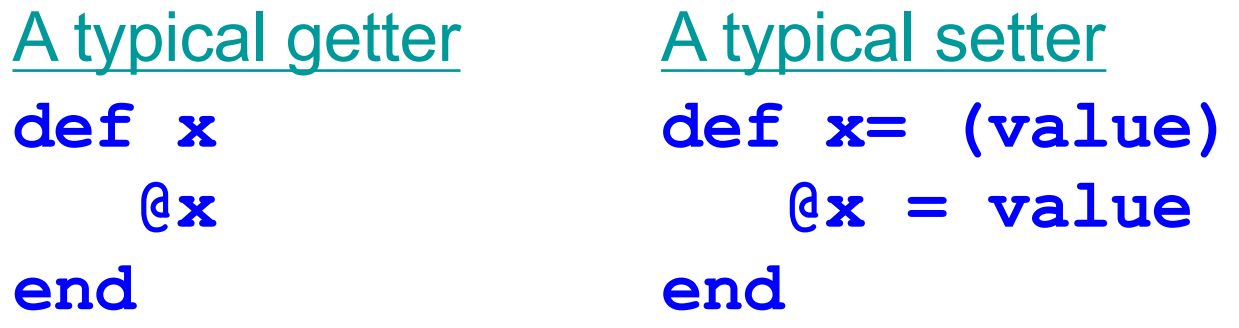

► Very common, so Ruby provides a shortcut **class ClassWithXandY attr\_accessor :x, :y** x= and x and **end** Says to generate the  $y=$  and y methods

# No Method Overloading in Ruby

- Thus there can only be one initialize method
	- A typical Java class might have two or more constructors
- ► No overloading of methods in general
	- You can code up your own overloading by using a variable number of arguments, and checking at runtime the number/types of arguments
- ► Ruby does issue an exception or warning if a class defines more than one initialize method
	- But last initialize method defined is the valid one

### Quiz 5: What is the output?

```
class Dog
   def smell(thing)
     "I smelled #{thing}
   end 
   def smell(thing,dur)
     "#{smell(thing)} for #{dur} seconds
   end
end
fido = Dog.new
puts fido.smell("Alice",3)
```
- A. I smelled Alice for nil seconds
- B. I smelled #{thing}
- C. I smelled Alice
- *D. Error*

### Quiz 5: What is the output?

```
class Dog
   def smell(thing)
     "I smelled #{thing}
   end 
   def smell(thing,dur)
     "#{smell(thing)} for #{dur} seconds
   end
end
fido = Dog.new
puts fido.smell("Alice",3)
```
- A. I smelled Alice for nil seconds
- B. I smelled #{thing}
- C. I smelled Alice
- *D. Error – call from Dog expected two*

```
CMSC 330 - Spring 2019
```
### Quiz 6: What is the output?

```
class Dog
   def smell(thing)
     "I smelled #{thing}
   end 
   def smelltime(thing,dur)
     "#{smell(thing)} for #{dur} seconds
   end
end
fido = Dog.new
puts fido.smelltime("Alice,3)
```
- A. I smelled Alice for seconds
- $B.$  I smelled #{thing} for #{dur} seconds
- C. I smelled Alice for 3 seconds
- *D. Error*

### Quiz 6: What is the output?

```
class Dog
   def smell(thing)
     "I smelled #{thing}
   end 
   def smelltime(thing,dur)
     "#{smell(thing)} for #{dur} seconds
   end
end
fido = Dog.new
puts fido.smelltime("Alice,3)
```
- A. I smelled Alice for seconds
- $B.$  I smelled #{thing} for #{dur} seconds
- **C. I smelled Alice for 3 seconds**
- *D. Error*

### **Inheritance**

Recall that every class inherits from Object

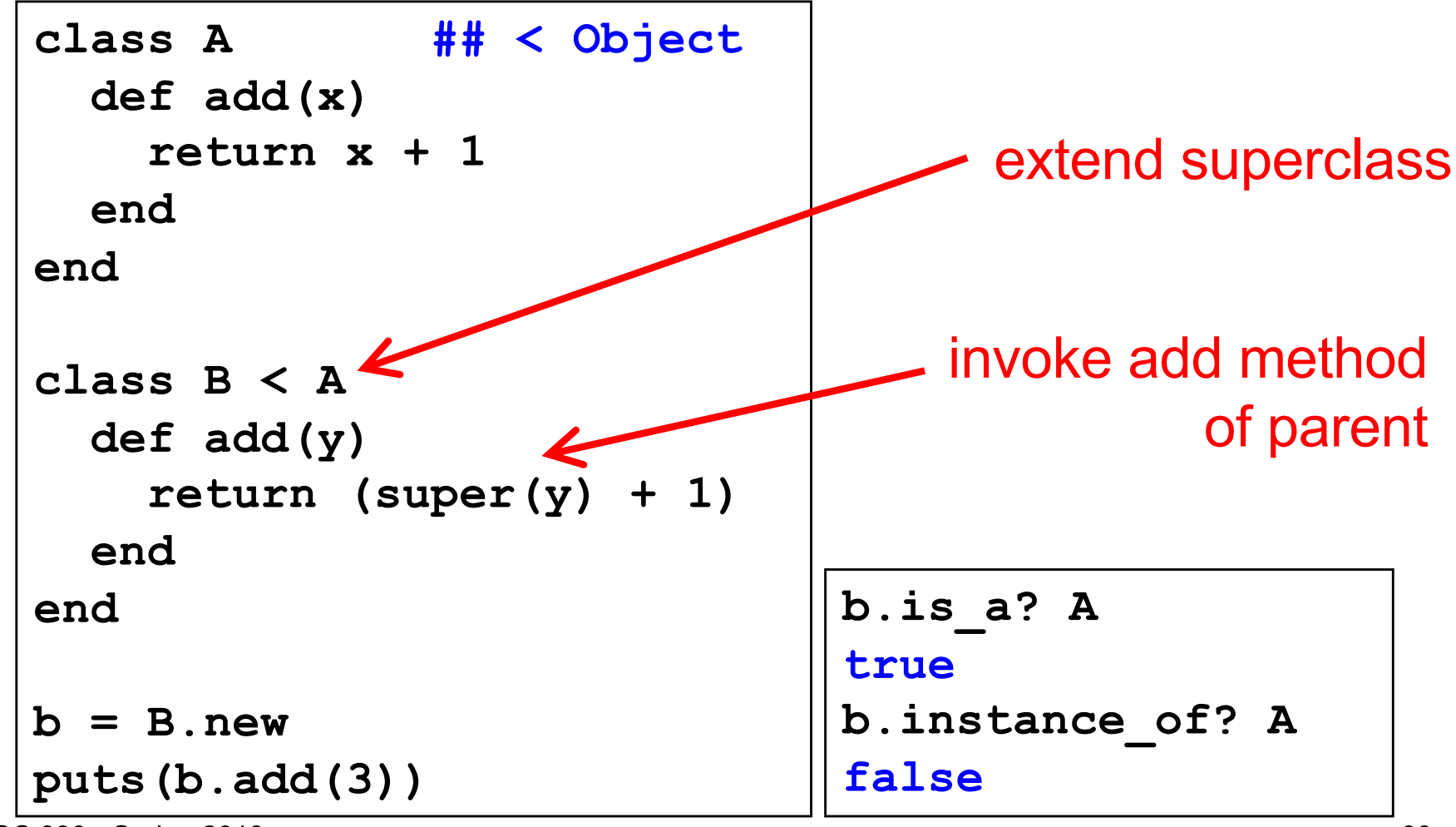

#### Quiz 7: What is the output?

```
class Gunslinger
  def initialize(name)
    @name = name
  end
  def full_name
    "#{@name}"
  end
end
class Outlaw < Gunslinger
   def full_name
      "Dirty, no good #{super}"
   end
end
d = Outlaw.new("Billy the Kid")
puts d.full_name
```
#### A. Dirty, no good Billy the kid

- B. Dirty, no good
- C. Billy the Kid
- *D. Error*

#### Quiz 7: What is the output?

```
class Gunslinger
  def initialize(name)
    @name = name
  end
  def full_name
    "#{@name}"
  end
end
class Outlaw < Gunslinger
   def full_name
      "Dirty, no good #{super}"
   end
end
d = Outlaw.new("Billy the Kid")
puts d.full_name
                          D. Error
```
#### **A. Dirty, no good Billy the kid**

- B. Dirty, no good
- C. Billy the Kid

### Global Variables in Ruby

- ► Ruby has two kinds of global variables
	- Class variables beginning with  $@@$  (static in Java)
	- Global variables across classes beginning with \$

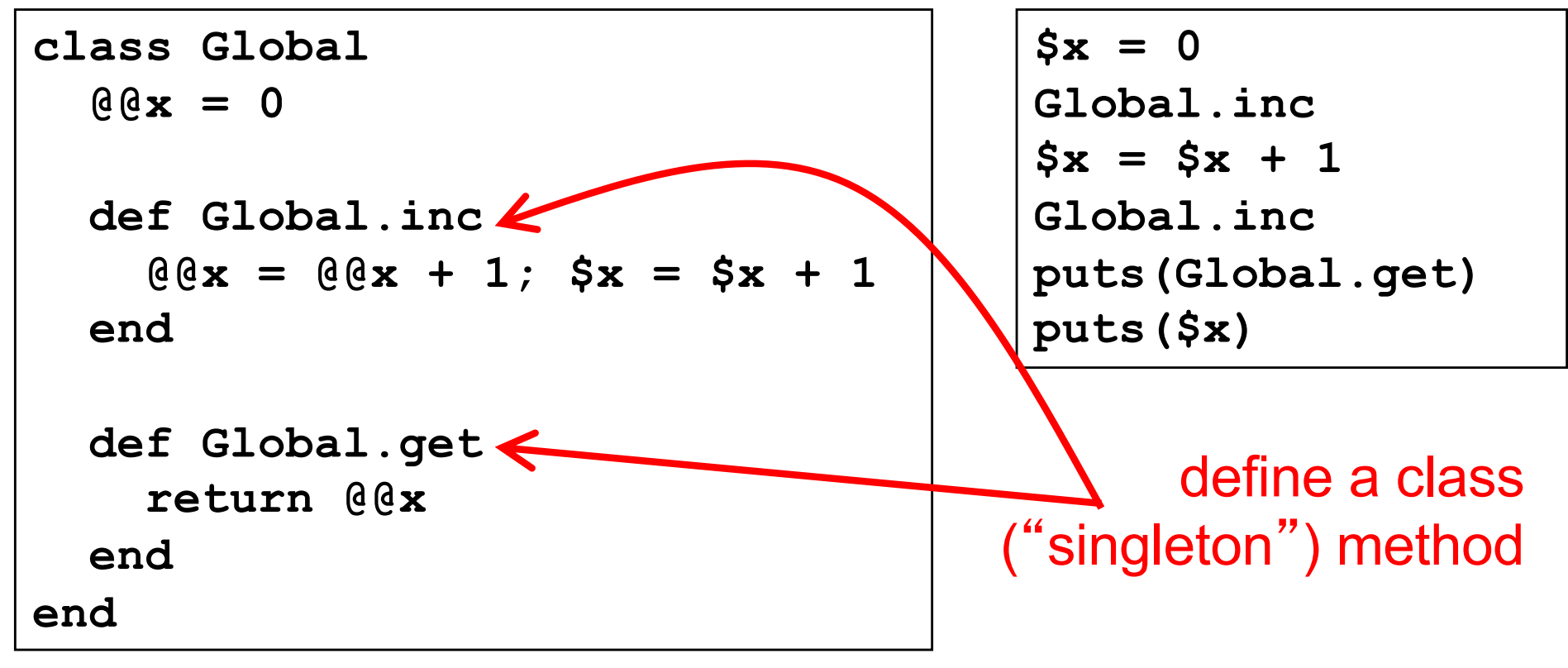

#### Quiz 8: What is the output?

```
class Rectangle
 def initialize(h, w) 
    @@h = h 
    \mathbf{w} = \mathbf{w}end
 def measure() 
  return @@h + @w
 end 
End
r = Rectangle.new(1,2)
s = Rectangle.new(3,4)
puts r.measure()
```
A. 0 B. 5 C. 3 D. 7

#### Quiz 8: What is the output?

```
class Rectangle
 def initialize(h, w) 
    @@h = h 
    \mathbf{w} = \mathbf{w}end
 def measure() 
  return @@h + @w
 end 
End
r = Rectangle.new(1,2)
s = Rectangle.new(3,4)
puts r.measure()
```

```
A. 0
B. 5
C. 3
D. 7
```
## What is a Program?

- $\triangleright$  In C/C++, a program is...
	- A collection of declarations and definitions
	- With a distinguished function definition  $\triangleright$  int main(int argc, char \*argv[]) { ... }
	- When you run a  $C/C++$  program, it's like the OS calls main(...)
- $\blacktriangleright$  In Java, a program is...
	- A collection of class definitions
	- With some class (say, MyClass) containing a method Ø public static void main(String[] args)
	- When you run java MyClass, the main method of class MyClass is invoked

### A Ruby Program is...

- **Filme class Object** 
	- When the class is loaded, any expressions not in method bodies are executed

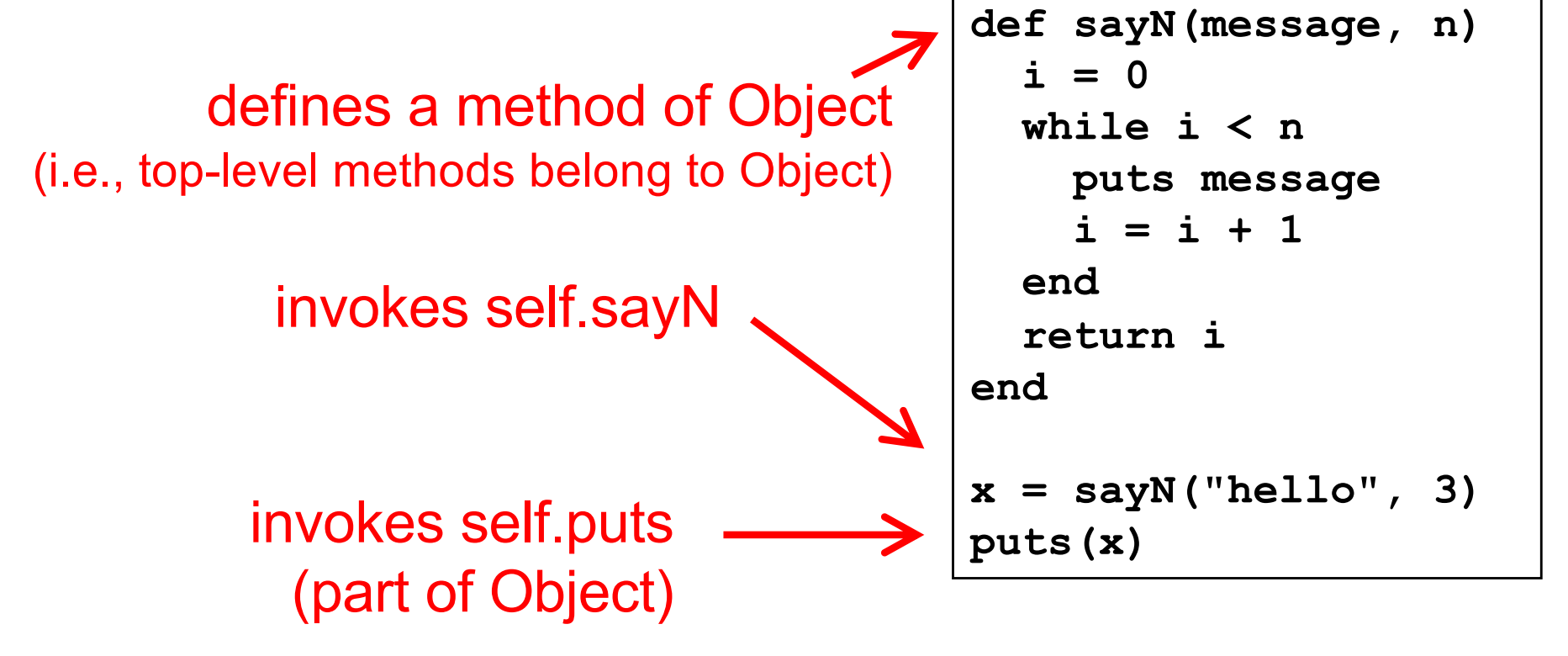